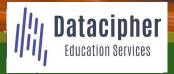

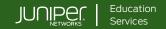

#### **COURSE OVERVIEW**

This three-day course is designed to provide students with the knowledge to configure and troubleshoot MPLS-based Layer 2 virtual private networks (VPN). The course includes an overview of MPLS Layer 2 VPN concepts, such as BGP Layer 2 VPNs, LDP Layer 2 circuits, forwarding equivalence class (FEC) 129, virtual private LAN service (VPLS), Ethernet VPN (EVPN), and Inter-AS MPLS VPNs. This course also covers Junos OS-specific implementations of Layer 2 VPN instances, VPLS, and EVPNs. This course is based on the Junos OS Release 21.2R1.10.

#### **COURSE LEVEL**

Advanced

#### **AUDIENCE**

Benefits individuals responsible for configuring and monitoring devices running the Junos OS in a service provider environment, in MPLS-based data centers, and in larger enterprises

### **PREREQUISITES**

- Intermediate-level networking knowledge;
- An understanding of OSPF, IS-IS, BGP, and Junos routing policy;
- Experience configuring MPLS label-switched paths using Junos;
- Completion of the following courses, or equivalent knowledge
  - o <u>Introduction to the Junos Operating System</u>
  - o <u>Junos Service Provider Switching</u>
  - o <u>Junos Intermediate Routing</u>
  - o <u>Junos MPLS Fundamentals</u>

#### **RELATED JUNIPER PRODUCTS**

- EX Series switches
- MX Series routers
- QFX Series switches

#### **RELATED CERTIFICATION**

JNCIP-SP

#### RECOMMENDED NEXT COURSE

JNCIE-SP Self-Study Bundle

# CONTACT YOUR REGIONAL EDUCATION SERVICES TEAM:

Americas: <a href="mailto:training-amer@juniper.net">training-amer@juniper.net</a> EMEA: <a href="mailto:training-apac@juniper.net">training-apac@juniper.net</a>

#### **OBJECTIVES**

- Describe some of the different kinds of VPNs, their mechanics, and their use cases.
- Describe the types of MPLS VPN that operate at layer 2.
- Describe the mechanics of BGP-signaled pseudowires, also known as L2VPNs.
- Configure BGP-signaled L2VPNs with Ethernet and Ethernet-VLAN encapsulations.
- Demonstrate how to troubleshoot some of the most common BGP-signaled L2VPN configuration problems.
- Describe how BGP-signaled L2VPNs use a block of labels to bring efficiency to huband-spoke advertisements.
- Configure advanced BGP-signaled L2VPN features, such as multihoming, VLAN normalization, and route target constraint.
- Describe the mechanics of LDP-signaled pseudowires, also known as Layer 2
  Circuits.
- Describe the causes and solutions of some of the most common L2Circuit configuration problems.
- Configure advanced LDP-signaled L2Circuit features, such as multihoming and local switching.
- Explain how the FEC 129 pseudowire method combines BGP for autodiscovery and LDP for signaling.
- Describe the purpose and mechanics of a VPLS.
- Create a VPLS instance that is signaled using BGP and demonstrate the commands that verify its status.
- Create VPLS instances that are signaled using LDP and FEC 129 and demonstrate the commands available to verify their status.
- Describe how mismatched VLAN tags are handled in a default VPLS configuration.
- Configure a VPLS to swap mismatched VLAN tags automatically, and to create multiple bridge domains inside a single VPLS instance.
- Configure the most important VPLS traffic management features, including flood protection, MAC limiting, IRB interfaces, and automated Site IDs.
- Configure hub-and-spoke VPLS topologies.
- Configure multihomed sites in a VPLS.
- Describe the features of Ethernet VPN, and the enhancements that EVPN brings over VPLS.
- Explain how EVPNs advertise MAC addresses, and how they request to receive flooded traffic within a bridge domain.
- Configure and verify a single-homed VLAN-based EVPN instance.
- Configure and verify a single-homed VLAN-aware bundle EVI.
- Configure a multihomed EVPN and explain the purpose of the EVPN Type 4 route.
- Describe the features provided by EVPN Type 1 routes.
- Describe how to use MAC Mobility and IRB interfaces in an EVPN.
- Explain how EVPNs can tightly integrate themselves into MPLS Layer 3 VPNs to provide highly efficient forwarding.

Continued on the next page.

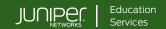

## **OBJECTIVES** (continued)

- Describe and configure various solutions that create MPLS VPNs between service providers.
- Describe the circuit-cross connect pseudowire method and explain how this old method can still have value in modern networks.
- Describe how multisegment pseudowires can create layer 2 VPNs across autonomous system boundaries.

#### **COURSE CONTENTS**

DAY 1

- 1 Course Introduction
- 2 Refresher-VPNs and MPLS
  - Explain the basic function and purpose of a VPN
  - Describe how MPLS uses labels to forward traffic
  - Explain the differences between MPLS layer 3 VPNs and MPLS layer 2 VPNs
- 3 The Different Flavors of Layer 2 VPN
  - Describe the purpose and creation of pseudowires
  - Define the different technical terms relating to pseudowires
  - Describe the purpose and creation of VPLS
  - Describe the purpose, creation, and advantages of FVPN
- 4 L2VPN, aka BGP-Signaled Pseudowires
  - Define the concept of an attachment circuit, and of pseudowire encapsulation
  - Explain the importance of route targets, route distinguishers, and Site IDs
  - Explain the control plane and data plane of an L2VPN
  - Describe the contents of an L2VPN BGP packet capture
- 5 L2VPN—Configuration
  - Configure an L2VPN that accepts all Ethernet traffic
  - Configure an L2VPN that accepts specific VLAN tags
- 6 L2VPN—Troubleshooting
  - Diagnose and fix L2VPN problems caused by missing LSPs, mismatched site information, and incorrect configuration

#### **COURSE CONTENTS**

DAY 1 (continued)

- 7 L2VPN—Site IDs, the Label Base, and Overprovisioning
  - Explain the purpose of the Site ID and the VPN label base
  - Configure an overprovisioned L2VPN with explicit remote Site IDs
  - Configure an overprovisioned L2VPN with implicit remote Site IDs

Lab 1: BGP-Signaled Layer 2 VPNs

- 8 L2VPN—Advanced Concepts
  - Configure and verify L2VPN multihoming
  - Explain the purpose of Martini encapsulation
  - Configure VLAN normalization in an L2VPN
  - Configure out-of-band route reflection and route target constraint

Lab 2: L2VPNs-Advanced Concepts

- L2Circuit—LDP-Signaled Pseudowires
  - Explain the concept of targeted LDP sessions, and the elements that L2Circuits have in common with L2VPNs
  - Configure and verify an L2Circuit
  - Describe the contents of an LDP advertisement packet capture
- 10 L2Circuit—Troubleshooting
  - Configure the Pseudowire Status TLV
  - Explain the meaning of the most frequent L2Circuit error codes

DAY 2

11

- L2Circuit—Advanced Concepts
  - Describe the purpose and benefits of virtual circuit connectivity verification
  - Configure multihoming, local switching, and interworking

Lab 3: LDP-Signaled L2Circuits

- 12 FEC 129 Pseudowires
  - Explain the way that FEC 129 autodiscovers remote PEs and signals pseudowires
  - Configure and verify a FEC 129 pseudowire

Lab 4: FEC 129 Pseudowires (Optional)

Continued on the next page.

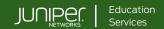

#### **COURSE CONTENTS (continued)**

#### DAY 2 (continued)

## 13 Virtual Private LAN Service—Introduction

- Describe how a VPLS is built, and how it compares to a regular pseudowire
- Explain how VPLS forwards traffic between multiple sites
- Describe the BGP and LDP methods of signaling a VPLS

## 14 VPLS—BGP Configuration and Verification

- Configure a BGP-signaled VPLS
- Verify a BGP-signaled VPLS

# 15 VPLS—LDP and FEC 129 Configuration and Verification

- Configure and verify an LDP-signaled VPLS
- Configure and verify a FEC 129 VPLS

#### 16 VPLS—The Default VLAN Mode

- Define the four VLAN modes for VPLS
- Define the concept of a bridge domain, and verify the default VPLS VLAN mode

# 17 VPLS—VLAN Normalization, VLAN-Aware Instances, and Dual-Stacked VLANs

- Configure and verify VLAN-Aware mode
- Configure and verify VLAN-Normalizing mode and No-VLAN mode
- Configure and verify dual-stacked VLAN tags in VPLS

### 18 VPLS—Advanced Features and Troubleshooting

- Deploy automated BGP VPLS Site IDs
- Configure flood protection, MAC flap protection, and MAC limiting
- Explain how to add IRB interfaces to a VPLS, and configure efficient traffic flooding using multicast LSPs
- Describe the most important VPLS-specific troubleshooting techniques

## 19 VPLS—Multihoming

- Configure multihomed sites in a BGP-signaled VPLS
- Configure multihomed sites and single sites on the same PE in a BGP-signaled VPLS
- Configure best-site multihoming in a BGP-signaled VPLS
- Configure multihomed sites in an LDP-signaled VPLS

#### Lab 5: VPLS

#### DAY 3

#### 20 EVPN-Introduction

- Explain the main disadvantages of a VPLS solution
- Explain how EVPN overcomes these disadvantages, and enables extra features

# 21 EVPN—Using BGP to Advertise MACs and to Flood Traffic

- Explain the meaning of an EVPN Instance
- Describe how EVPN Type 2 routes advertise MAC addresses and MAC/IP bindings
- Describe how EVPN Type 3 routes request to receive flooded traffic within a bridge domain

## 22 EVPN—Configuring a Single-Homed VLAN-Based EVI

- Configure a service provider network to host EVPN services
- Configure a single-homed VLAN-based EVI
- Verify a VLAN-based EVI

## 23 EVPN—Configuring a Single-Homed VLAN-Aware Bundle EVI

- Configure a VLAN-aware bundle EVI
- Verify a VLAN-aware bundle EVI

## 24 EVPN—Multihoming Configuration and Type 4 Routes

- Configure a CE and two PEs to take part in a multihomed EVPN
- Describe the contents of the Type 4 Ethernet Segment route
- Explain how the Type 4 route prevents layer 2 loops, using the designated forwarder election

### 25 EVPN—Multihoming Features Using Type 1 Routes

- Describe Type 1 Ethernet Auto-Discovery Per-Ethernet Segment routes
- Explain how Type 1 Per-Ethernet Segment routes prevent layer 2 loops
- Describe how Type 1 Per-EVI routes are different from Per-ES routes

#### 26 EVPN—MAC Mobility and IRB Interfaces

- Configure and verify the EVPN MAC Mobility feature
- Configure and verify Automatic Gateway MAC-IP Synchronization
- Configure and verify Manual Gateway MAC-IP Synchronization
- Configure and verify EVPN Virtual Gateway Addresses

#### Lab 6: EVPN

Continued on the next page.

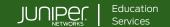

### **COURSE CONTENTS (continued)**

#### **SELF-STUDY MATERIALS**

## A EVPN—Integration with L3VPNs

- Describe the basic functionality of an L3VPN
- Explain how EVPNs and L3VPNs integrate for optimal routing
- Describe how chained composite next hop brings efficiency to EVPN in the Packet Forwarding Engine

### B Inter-AS MPLS VPNs

- Describe the functionality of Interprovider Options A, B, and C
- Configure and verify the Interprovider Option C method
- Describe and configure carrier-of-carriers VPNs

## C Circuit Cross-Connect

 Use circuit cross-connect to stitch pseudowires together, and to signal pseudowires that have their own pair of dedicated RSVP LSPs

## D Multisegment Pseudowires

- Explain how a multisegment pseudowire is signaled
- Configure and verify a multisegment pseudowire

## Lab 7: Inter-AS L2VPNs

## VPLS—Hub-and-Spoke Topologies

- Configure a hub-and-spoke BGP VPLS using route targets
- Configure a hub-and-spoke BGP VPLS using site ranges
- Configure a hub-and-spoke LDP VPLS using hierarchical VPLS

JSE06262023